## **EXPERIMENT 2**

## **2.1 OBJECTIVE**

- 1. Create a doubly linked list of integers.
- 2. Delete a given integer from the above doubly linked list.
- 3. Display the contents of the above list after deletion.

## **2.2 RESOURCE**

Turbo C

## **2.3 PROGRAM LOGIC**

- 1. Create a node using structure
- 2. Dynamically allocate memory to node
- 3. Create and add nodes to linked list

## **2.4 PROCEDURE**

Go to debug  $\rightarrow$  run or press CTRL  $+$  F9 to run the program

## **2.5 SOURCE CODE Program to create a double linked list to inserting, deleting and displaying the contents**

```
#include<stdio.h>
#include<stdlib.h>
/*declaring a structure to create a node*/
struct node
{
    struct node *prev;
    int data;
    struct node *next;
};
struct node *start,*nt;
/* inserting nodes into the list*/
/*function to insert values from beginning of the the double linked list*/
void insertbeg(void)
{
    int a;
    struct node *nn,*temp;
/*allocating implicit memory to the node*/
    nn=(struct node *)malloc(sizeof(struct node));
    printf("enter data:");
    scanf("%d",&nn->data);
    a=nn->data;
   if(start==NULL) /*checking if List is empty*/
   {
     nn->prev=nn->next=NULL;
     start=nn;
   }
  else
 {
    nn->next=start;
    nn->prev=NULL;
    start->prev=nn;
    start=nn;
   }
  printf("%d succ inserted \n",a);
```

```
}
/*function to insert values from the end of the linked list*/
```
void insertend(void)

# {

```
 int b;
 struct node *nn,*lp;
 nn=(struct node *)malloc(sizeof(struct node));
 printf("enter data:");
 scanf("%d",&nn->data);
 b=nn->data;
 if(start==NULL)
```
{

**/\* assigning first node pointer to next nod pointer to delete a data from the starting of the node\*/**

```
 nn->prev=nn->next=NULL;
      start=nn;
   }
  else
 {
    lp=start;
    while(lp->next!=NULL)
   {
      lp=lp->next;
    }
    nn->prev=lp;
    lp->next=nn;
    nn->next=NULL;
 }
printf("%d succ inserted\n",b);
}
/*function to insert values from the middle of the linked list*/
```

```
void insertmid(void)
{
    struct node *nn,*temp,*ptemp;
   int x,c;
   if(start==NULL)
   {
      printf("dll is empty\n");
      return;
   }
    printf("enter data before which nn is to be inserted\n");
    scanf("%d",&x);
    if(x==start->data)
    {
      insertbeg();
     }
    ptemp=start;
    temp=start->next;
    while(temp->next!=NULL&&temp->data!=x)
    {
      ptemp=temp;
      temp=temp->next;
 }
    if(temp==NULL)
   {
```

```
 printf("%d does not exit
\n",x);
   }
    else
  {
/*allocating implicit memory to the node*/
      nn=(struct node *)malloc(sizeof(struct node));
      printf("enter data");
 scanf("%d",&nn
->data);
 c=nn
->data;
 nn
->data;
  nn
->prev=ptemp;
  nn
->next=temp;
  ptemp
->next=nn;
  temp
->prev=nn;
  printf("%d succ inserted 
\n",c);
  }
}
/*end of insertion operation*/
/*deletion operation*/
void deletion() {
    struct node *pt,*t;
    int x;
    t=pt=start;
    if(start==NULL)
  {
 printf("dll is empty\n");
   }
    printf("enter data to be deleted:");
   scanf("%d",&x);
  if(x==start
->data)
  {
    t=start; 
 t=t
->next;
    free(start);
    start=t;
    start=pt;
  }
  else {
 while(t
-
>next!=NULL&&t
->data!=x)
   { 
     pt=t; /*logic for traversing*/
 t=t
->next;
  }
  if(t
->next==NULL&&t
->data==x)
  {
   free(t);
 pt
->next=NULL;
  }
 else {
 if(t
->next==NULL&&t
->data!=x)
       printf("data not found");
    else
    {
pt->next=t->next;
```

```
 free(t);
     }
  }
 printf("%d is succ deleted\langle n'' , x \rangle;
 }
}
/*end of deletion operation*/
/*display operation*/
void display()
{
    struct node *temp;
    if(start==NULL)
    printf("stack is empty ");
    temp=start;
    while(temp->next!=NULL)
    {
      printf("%d",temp->data);
      temp=temp->next;
    }
   printf("%d",temp->data);
} 
/*end of display operation*/
/*main program*/ 
int main()
{
    int c,a;
    start=NULL;
   do
   {
      printf("1.insert\n2.delete\n3.display\n4.exit\nenter choice:");
      scanf("%d",&c);
      switch(c)
    \{case 1:printf("1.insertbeg\n2.insertend\n3.insertmid\nenter choice:");
               scanf("%d",&a);
               switch(a)
 {
                   case 1:insertbeg();
                          break;
                   case 2:insertend();
                           break;
                   case 3:insertmid();
                           break;
 } 
              break;
       case 2:deletion();
              break;
       case 3:display();
              break;
      case 4:printf("program ends\n");
              break;
      default:printf("wrong choice\n");
              break;
     }
  }
 while(c!=4);
  return 0;
 }
```
### **2.6 PRE LAB QUESTIONS**

- 1. What is double linked list
- 2. How to represent a node in double linked list
- 3. Differentiate between single and double linked list

### **2.7 LAB ASSIGNMENT**

- 1. Write a program to insert a node at first , last and at specified position of double linked list
- 2. Write a program to eliminate duplicates from double linked list
- 3. Write a program to delete a node from first, last and at specified position of double linked list

### **2.8 POST LAB QUESTIONS**

- 1. How to represent double linked list
- 2. How will you traverse double linked list
- 3. List the advantages of double linked list over single list

### **2.9 INPUT AND OUTPUT**

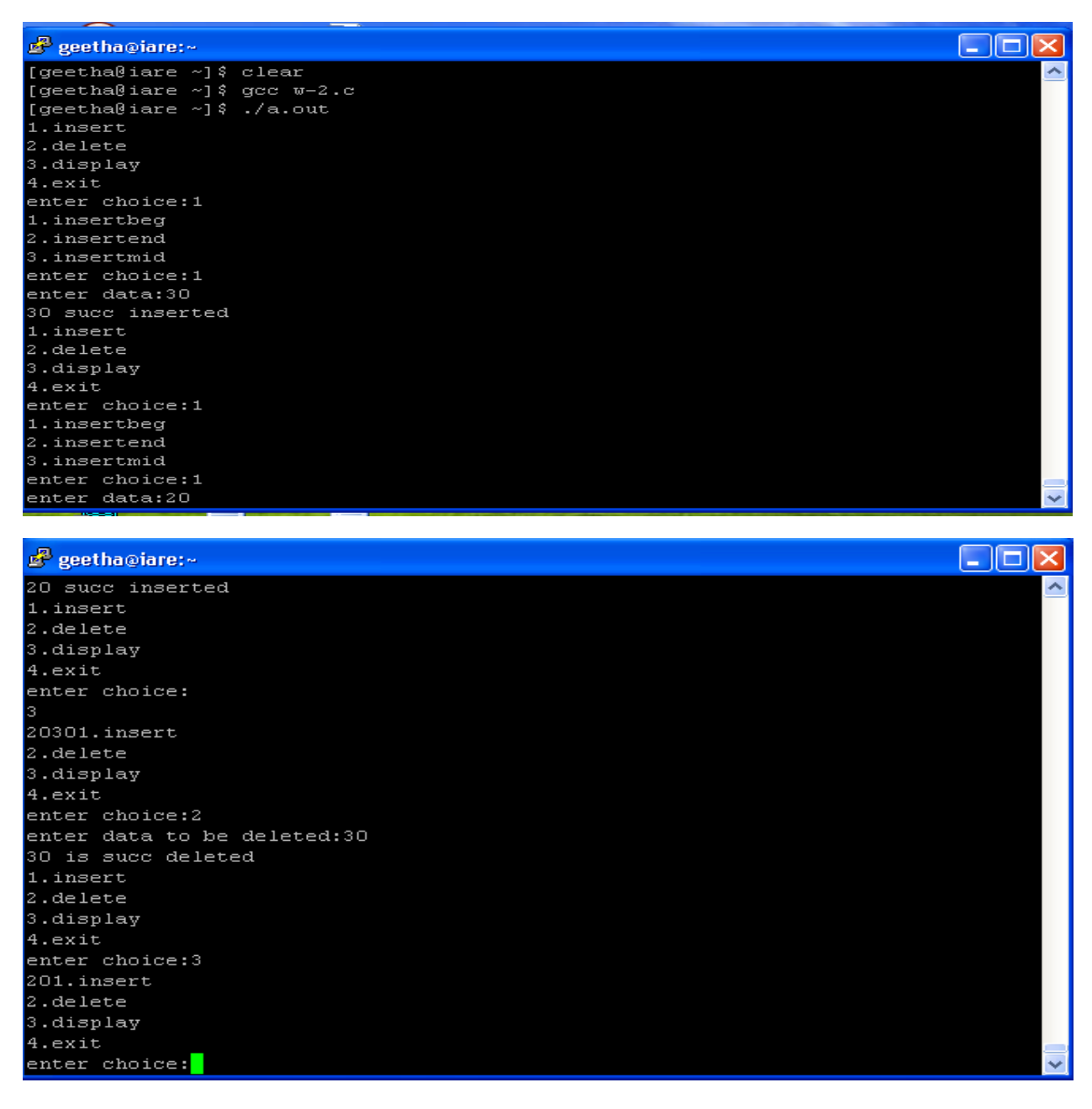